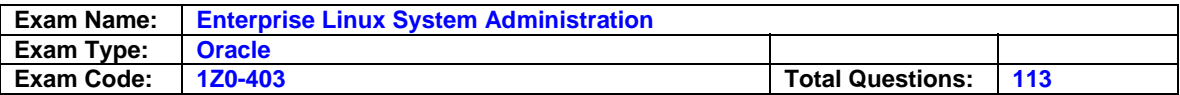

### **Questions: 1**

Which two statements are true about a kernel patch? (Choose two.)

- A. Patches are always the part of a released kernel tree.
- B. After applying a patch, it is important to remove the kernel sources of earlier versions.
- C. After applying a patch, it is important to make sure that the entire kernel configuration and Makefiles are cleaned up.
- D. If patches are not built from clean unpatched kernel sources, then a change in one patch may make other patches to fail.

### **Answer: C, D**

### **Questions: 2**

You want to load the main kernel module for USB support. Which command would help you achieve this task?

A. modprobe usbhid

- B. modprobe usbcore
- C. modprobe uhci-hcd

D. modprobe ehci-ocd

### **Answer: B**

#### **Questions: 3**

You have bound your system to the Network Information Service (NIS) domain ORACLE and all client-side configurations are done. The users report a problem that they are not able to log in through NIS accounts, whereas local users are successfully authenticated, after the system reboots.

As a Linux administrator, you executed the nisdomainname command and you get the output "(none)", and no traces of yp are found in the /var/log/messages file.

What would you do to resolve this error? (Choose all that apply.)

- A. Re-create the NIS domain on the server that runs the NIS domain ORACLE.
- B. Restart the ypserv service on the server that runs the NIS domain ORACLE.
- C. Restart the network service on the server that runs the NIS domain ORACLE.
- D. Use the chkconfig command to set the ypbind service to be on at the desired runlevels.
- E. Use the ntsysv command to select the ypbind service to be automatically started with the desired runlevels.

### **Answer: D, E**

### **Questions: 4**

Match the shutdown options with their descriptions: Option Option Description

- 1) k a) forces fsck on reboot
- 2) f b) uses /etc/shutdown.allow
- 3) F c) skips fsck on reboot
- 4) a d) sends warning messages to all those logged on without actually shutting down the system

A. 1-d, 2-c, 3-a, 4-b B. 1-c, 2-b, 3-d, 4-a C. 1-a, 2-c, 3-d, 4-b

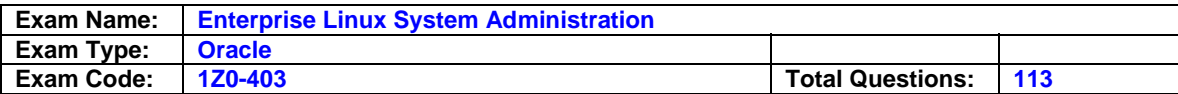

D. 1-b, 2-a, 3-c, 4-d

### **Answer: A**

## **Questions: 5**

The output of the pstree command is shown below: [root@server1 ~]# pstree | grep login |-3\*[login---bash] |--login--bash--vim |

Which command would you use to terminate all login sessions on the text terminals? (Choose all that apply.)

A. pkill login B. kill -5 login C. killall login D. killall5 login E. kill -KILL login

# **Answer: A, C**

### **Questions: 6**

As a root user, you issue the following command at the tty1 terminal: [root@server1]# shutdown -k -t 5 now "Server1 is going for a shutdown, Please save all your work"

What is the purpose of issuing this command?

- A. To shut down server1 by suppressing warning messages
- B. To send warning messages to all the users logged on to server1 and then shut down server1
- C. To send warning messages to all the users logged on to server1 before server1 goes for a reboot
- D. To send only warning messages to all the users logged on to server1 without actually shutting server1 down

### **Answer: D**

### **Questions: 7**

You have configured the system with a static IP address as shown below:

USERCTL=yes DEVICE=eth0 BOOTPROTO=static ONBOOT=yes IPADDR=192.168.0.1 NETMASK=255.255.255.0 ETHTOOL\_OPTS="speed 100 duplex full autoneg off"

Which two implications does it have on the system? (Choose two.)

- A. The IP address is retained across reboots.
- B. The ethtool constraints remain persistent across reboots.
- C. Normal users can modify the static IP address of the system by using the ifconfig command.

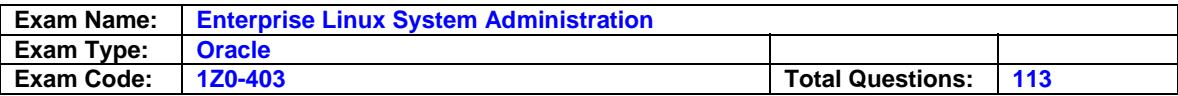

- D. Normal users cannot use ifup and ifdown commands to make the interface active and inactive, respectively.
- E. The system cannot contact any other system in the same network because the default gateway is missing in the configuration file.

### **Answer: A, B**

### **Questions: 8**

View the Exhibit.

On an Oracle Enterprise Linux system, upon booting, you got an error message as shown in the Exhibit. Which minimal steps would you take to fix this issue and boot the system successfully? (Choose all that apply.)

Welcome to Enterprise Linux Press 'I' to enter interactive startup. Starting udev: **DK**  $\mathbf{1}$ Initializing hardware... storage network audio done **DK** T Configuring kernel paramenters:  $[OK]$ 1 Setting clock (localtime): Tue Apr 24 21:35:41 IST 2007 OK 1 Loading default keymap (us):  $[$  OK  $]$ Setting hostname server1.example.com: [ OK ] Checking root file system fsck.ext3: Unable to resolve 'LABEL=/1' [FAILED] \*\*\* An error occurred during the file system check. \*\*\* Dropping you to a shell; the system will reboot \*\*\* when you leave the shell. \*\*\* Warning -- SELinux is active \*\*\* Disabling security enforcement for system recovery. \*\*\* Run 'setenforce 1' to reenable. Give root password for maintenance (or type Control-D to continue) :

A. Run e2fsck on root filesystem / after issuing the root password.

B. Set Security Enhanced Linux (SELinux) on the system to permissive mode.

C. Replace fs\_freq and fs\_passno in the /etc/fstab file with the value 0.

D. Enter the root password and remount the root filesystem / in read/write mode.

E. Identify the correct label for the root filesystem using the blkid or the e2label command.

F. Change the LABEL=/1 entry with the original label of root filesystem / in the /etc/fstab file.

### **Answer: D, E, F**

#### **Questions: 9**

As a Linux administrator, you created a /dev/sdb5 disk partition with an ext3 filesystem. A persistent configuration for /dev/sdb5 is given in the /etc/fstab file as shown below:

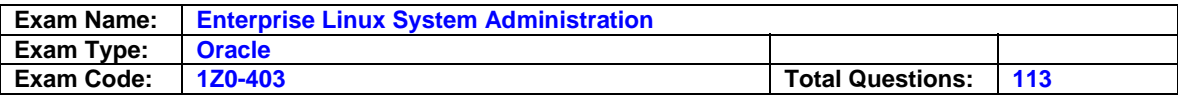

/dev/sdb5 /data ext3 defaults 0 0

Which statements are true? (Choose all that apply.)

- A. The /dev/sdb5 filesystem is mounted with the rw option on /data.
- B. The /dev/sdb5 filesystem would be backed up automatically every alternative day.
- C. The users on the system would be able to execute binaries in the /data directory as per the permissions.
- D. The normal users on the system would be able to mount and unmount the /dev/sdb5 filesystem on /data.
- E. The files copied to the /dev/sdb5 filesystem would be physically written on it with some delay time after the copy is done.

# **Answer: A, C, E**

# **Questions: 10**

Which two statements are true regarding the local loopback interface? (Choose two.)

- A. It can be used to test the basic networking.
- B. Only 127.0.0.1 is bound to the loopback interface.
- C. It can be used to test a client/server application such as a web server.
- D. It is required to configure the local loopback address on a machine only when it is connected to a network.
- E. The local loopback address cannot be used to telnet to the machine itself even when the telnet service is configured and running.

# **Answer: A, C**

### **Questions: 11**

You have the 2.6.9 kernel and want to apply the patch 2.6.9-rc4 on an i686 machine. Which statement is true?

- A. The patch can be applied only to a 2.6.10 or later kernel.
- B. The patch can be applied after installing 2.6.9-rc4 source rpm.
- C. The patch cannot be applied to the available kernel because 2.6.9-rc4 is a predecessor of 2.6.9.
- D. The patch cannot be applied on the machine because it is not meant for an i686-architecture machine.

# **Answer: C**

### **Questions: 12**

In which two situations would you use TCP as the preferred protocol to transfer data between different systems over a network spread across the globe? (Choose two.)

- A. When the integrity of the data is important
- B. When you want to retransmit the dropped packages
- C. When the connection with the other system is important
- D. When you want to establish a connection with another system before sending data

### **Answer: A, D**

### **Questions: 13**

Identify the situation in which you would opt for aggregating multiple networks into a single interface via the Etherchannel.

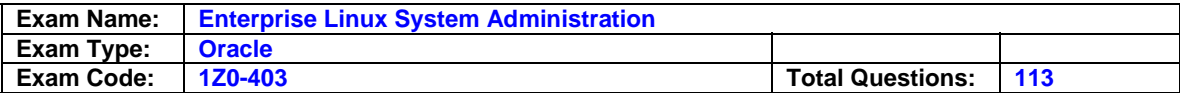

- A. To reduce redundancy in the event of hardware failure
- B. To meet the requirement of hosting multiple Web sites on a single computer
- C. When multiple IP networks are being used on the same physical network segment
- D. When the bandwidth requirements on the network continue to grow beyond the capacity of a single network interface

### **Answer: D**

#### **Questions: 14**

As a Linux administrator, you issued the following command:

tune2fs -O ^has\_journal /dev/sdb2

What is the purpose of issuing this command?

- A. To convert the ext2 filesystem on the /dev/sdb2 disk partition to the ext3 filesystem
- B. To convert the ext3 filesystem on the /dev/sdb2 disk partition to the ext2 filesystem
- C. To attach the /dev/sdb2 filesystem to the journal block device located on external journal
- D. To take a backup of the journal in the /dev/sdb2 filesystem in to the super block of the /dev/sdb2 filesystem

#### **Answer: B**

### **Questions: 15**

Match the TCP Wrappers tokens with their descriptions:

Token Function 1)%a A) the daemon process name 2)%d B) the daemon Process ID (PID) 3)%n C) client username obtained via the ident protocol 4)%p D) the client (server) IP address 5)%u E) the client hostname

A. 1-D, 2-E, 3-C, 4-B, 5-A B. 1-A, 2-E, 3-B, 4-C, 5-D C. 1-D, 2-A, 3-E, 4-B, 5-C D. 1-A, 2-C, 3-E, 4-B, 5-D

### **Answer: C**

#### **Questions: 16**

The server performance has dropped suddenly and you want to fix the issue. Which three steps would you consider to analyze the system performance? (Choose three.)

- A. Use the /proc/cpuinfo file to find the CPU utilization.
- B. Use the top command to get the real-time listing of the CPU utilization.
- C. Use the pstree command to list all the processes and their CPU utilization.
- D. Use the ps -ef command to list all the currently running processes in the system.
- E. Use the w command to list all the currently logged in users and view their current running processes.

### **Answer: B, D, E**

#### **Questions: 17**

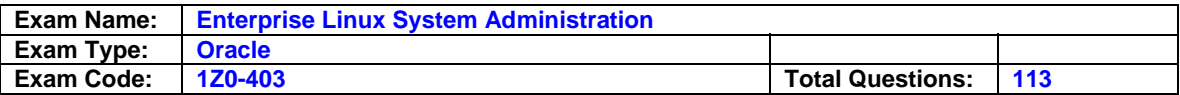

You have a 2.6.9 kernel on your system. You planned to recompile the kernel to add new features. You performed the following steps on the system:

- 1. Install the kernel source RPM.
- 2. Use the rpmbuild command to apply all patches (used in building the new kernel) in /usr/src/redhat/SPECS.
- 3. Edit the /usr/src/redhat/BUILD/kernel-2.6.9/linux-2.6.9/Makefile file to customize the new kernel name.
- 4. Navigate to the /usr/src/redhat/BUILD/kernel-2.6.9/linux-2.6.9/ directory and start with a kernel build configuration which is the same as what the currently running kernel is built with.
- 5. Use the mrproper command to clean up the tree and prepare it for the configuration and build process. The remaining steps are given below:
- 6. The kernel image and selected kernel modules would be compiled with the make command.
- 7. Update the old configuration file so that the missing options now available in this kernel source tree are configured.
- 8. Copy arch/i386/boot/bzImage to /boot as the new kernel.
- 9. Build the initial ramdisk image.
- 10. Select options for kernel compilation--the various modules and options that can be configured when compiling a kernel. Identify the remaining steps in the correct sequence.
- A. 7, 10, 6, 8, 9
- B. 7, 8, 9, 10, 6
- C. 7, 10, 6, 9, 8
- D. 9, 8, 7, 10, 6

# **Answer: A**

### **Questions: 18**

You want to direct all the severity debug messages from the mail facility to the /var/log/syslog file if the local system is named loghost; otherwise to the machine loghost as defined in /etc/hosts, domain name server (DNS), or network information service (NIS). What would you do to achieve this objective?

A. Add the mail.debug ifdef ('@loghost', /var/log/syslog, loghost) line to the /etc/syslog.conf file.

- B. Add the mail.debug ifdef ('LOGHOST', /var/log/syslog, @loghost) line to the /etc/syslog.conf file.
- C. Add the mail.debug ifdef ('LOGHOST', /var/log/syslog, @loghost) line to the /etc/sysconfig/syslog file.
- D. Add the mail.crit;\*.debug ifdef ('loghost', /var/log/syslog, @loghost) line to the /etc/syslog.conf file
- E. Add the mail.crit;\*.debug ifdef ('LOGHOST', /var/log/syslog, @loghost) line to the /etc/sysconfig/syslog file.

# **Answer: B**

# **Questions: 19**

You created a normal user account bob on the system. You issued the command chage -M 90 -d 1 bob after creating the account. Which two statements are true about this ommand? (Choose two.)

- A. It disables bob's account after one day.
- B. It configures bob's account password so that it must be changed upon his first login.
- C. It sets password aging for bob's account, thereby requiring the password to be changed every 90 days.

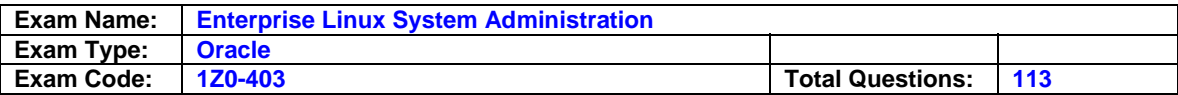

D. It sets password aging for bob's account so that he will not be able to change his password for 90 days.

### **Answer: B, C**

#### **Questions: 20**

You have a local user smith, a Network Information Service (NIS) user dsuser1, and a Lightweight Directory Access Protocol (LDAP) user dsuser22 all with the UID 522 on station1.example.com. The /etc/nsswitch.conf file has the entries as shown below:

passwd: files ldap hesoid nis shadow: files ldap hesoid nis group: files nis ldap hesoid

What would be the username displayed on the bash shell prompt for dsuser1 on station1.example.com on a successful login?

A. 522

- B. Smith
- C. Dsuser1
- D. Dsuser22

## **Answer: B**

#### **Questions: 21**

You have a /dev/md1 redundant array of independent disks (RAID) array on your system as shown below:

[root@server1 ~]# cat /proc/mdstat Personalities : [raid 5] md1 : active raid5 sdd1[3] sdc1[1] sdb1[0] 594176 blocks level 5, 64k chunk, algorithm 2 [3/2] [UU\_] unused devices: <none> The /dev/md1 RAID array is mounted on /data. You issued the command: mdadm --fail /dev/md1 /dev/sdc1 /dev/sdb1

Which statements are true about the RAID array after you issue this command? (Choose all that apply.)

- A. The kernel would report a Buffer I/O error on the RAID device /dev/md1.
- B. The RAID array would be destroyed but the data could be recovered from the RAID disks.
- C. The RAID array would be completely destroyed including the super block of the file system.
- D. The RAID array could be reconstructed using new RAID partitions that synchronize with the /dev/sdd1 disk partition.

### **Answer: A, C**

### **Questions: 22**

While importing user accounts in bulk along with passwords using the newusers command, you noticed that user passwords are saved in the /etc/shadow file in the crypt format. How would you enable the newusers command to use the preferred MD5 format when writing passwords to the /etc/shadow file?

- A. Add the MD5\_ENAB=yes line to the /etc/login.defs file.
- B. Add the MD5\_CRYPT yes line to the /etc/login.defs file.

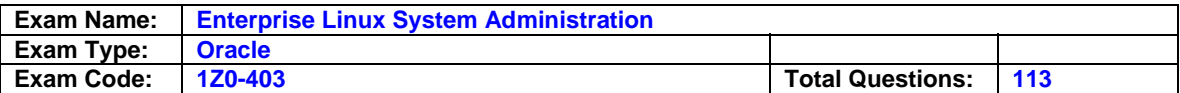

C. Add the MD5\_CRYPT\_ENAB yes line to the /etc/login.defs file.

D. Add the MD5\_CRYPT\_ENAB yes line to the /etc/security/limits.conf file.

## **Answer: C**

### **Questions: 23**

Being the system administrator for XYZ corporation, you have been given the task of setting up a new Linux box. The new machine has to meet the following criteria:

- 1. There should be a provision for expanding one filesystem without affecting the other filesystems.
- 2. The user data should be safe in the event of root file system crash.
- 3. The filesystems should support journaling.

Which three actions must you take to meet all the requirements? (Choose three.)

- A. Use ext3 as the filesystem.
- B. Use ext2 as the filesystem.
- C. Have the /usr/ directory on its own filesystem.
- D. Have the /home/ directory on its own filesystem.
- E. Separate the directory structure across multiple partitions.

# **Answer: A, D, E**

### **Questions: 24**

You have written a udev rule as shown below:

KERNEL=="fb[0-9]\*", NAME="fb/%n", SYMLINK+="%k", GROUP="video" KERNEL=="fd[0-9]\*", OWNER="john"

Which two statements are true? (Choose two.)

A. The user john would own all the floppy devices.

- B. The user john would own all the floppy and frame buffer devices.
- C. The video group on the system would own all the floppy devices.
- D. The video group on the system could be controlled by john only.
- E. The video group on the system would own all the frame buffer devices.

# **Answer: A, E**

### **Questions: 25**

Identify two true statements about package installations using the rpm command. (Choose two.)

- A. It is recommended to use rpm -i command during kernel upgrade.
- B. When erasing an installed package, it is mandatory to give the complete package file name.
- C. If a package installation results in a dependency error, it is NOT recommended to install the software using --nodeps.
- D. The --nodeps option when used with the rpm command performs the dependency checks only when upgrading a package.

# **Answer: A, C**

### **Questions: 26**

View the Exhibit and examine the output of the lvdisplay command on server1. What is the total space on the vg0 Volume Group allocated to Logical Volumes?

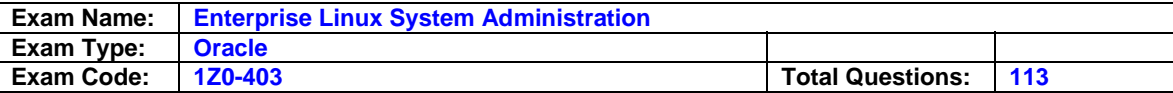

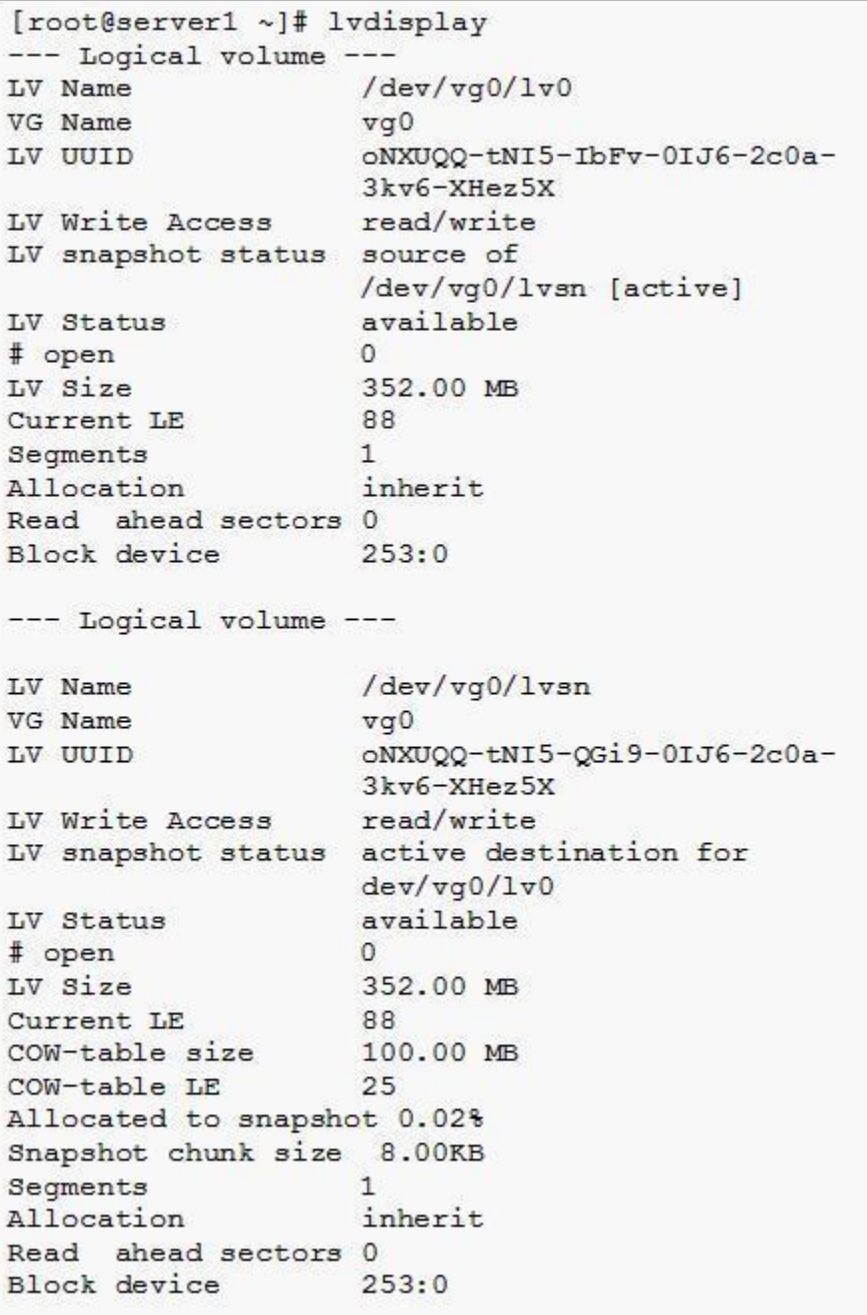

- A. 452 MB
- B. 704 MB
- C. 804 MB
- D. 352 MB
- E. 252 MB

# **Answer: A**

**Questions: 27** 

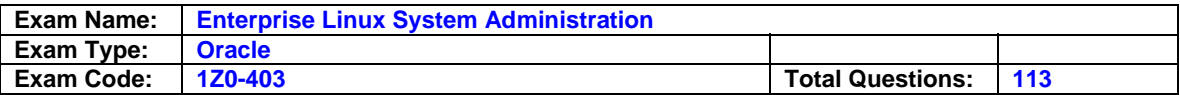

You issued the following command: renice +1 987 -u daemon smith -p 20

What is the purpose of issuing this command?

- A. To change the priority of process with ID 20 and all processes owned by the user smith
- B. To change the priority of process with ID 20 and all processes owned by the users daemon and smith
- C. To change the priority of processes with IDs 1 and 987 and all processes owned by daemon and smith to 20
- D. To change the priority of processes with IDs 987 and 20 and all processes owned by users daemon and smith

### **Answer: D**

### **Questions: 28**

Match the modinfo command options with their descriptions:

1) p A) description of the module

2) a B) license of the module

3) d C) lists parameters (options) for the module

4) l D) lists the author of the module

A. 1-C, 2-A, 3-D, 4-B B. 1-C, 2-D, 3-A, 4-B C. 1-B, 2-A, 3-D, 4-C D. 1-B, 2-D, 3-A, 4-C

### **Answer: B**

### **Questions: 29**

Which two statements are true about kickstart installation? (Choose two.)

A. It can be performed using only network file system (NFS).

- B. The Anaconda has to be made aware of the kickstart installation by passing the ks option at the boot: prompt.
- C. By default, the kickstart installation sets the same root password if all the systems are set up using the same kickstart file.
- D. Omitting any required item during the kickstart file creation would cause the item to be skipped during the kickstart installation without requiring any user intervention.

# **Answer: B, C**

### **Questions: 30**

Match the following PAM services (module types) with the corresponding modules:

- 1) Auth a) modules that update the user's authentication credentials
- 2) Account b) modules that run code at the start and end of a user's login
- 3) Session c) authorization modules that determine a user's access to a service based on things other than the user's identity
- 4) Password d) authentication modules used to verify the identity of users and grant group memberships

A. 1-d, 2-c, 3-b, 4-a B. 1-d, 2-b, 3-c, 4-a

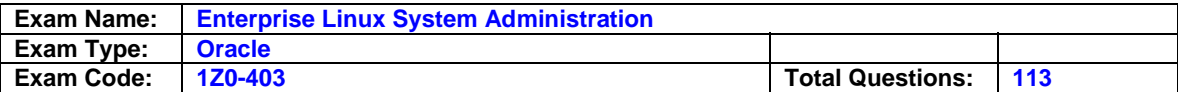

C. 1-d, 2-a, 3-b, 4-c D. 1-d, 2-c, 3-a, 4-b

#### **Answer: A**

**Questions: 31**  Observe the following script:

#!/bin/sh

grep search /etc/resolv.conf | grep -q example.com if  $[$  \$? -ne 0 ]; then sed -i 's/search /search example.com /g' /etc/resolv.conf fi

The script is placed in the /etc/dhclient-exit-hooks file of station1.

What purpose does this script serve?

- A. It ensures that the station1 IP address remains unchanged.
- B. It ensures that station1 does not contact example.com for host name resolution.
- C. It ensures that the example.com domain is always present in the domain name server (DNS) search domain.
- D. It ensures that the dynamic host configuration protocol (DHCP) server that allocates the IP address for station1 does not override its /etc/resolv.conf file.

## **Answer: C**

### **Questions: 32**

You have logged in to station1 as the user smith and issued the following commands:

[smith@station1 ~]\$ groups smith apps writers [smith@station1 ~]\$ cd /data [smith@station1 data]\$ ls -l newtextfile -rw-r-----+ 1 root writers 21 Apr 25 19:34 newtextfile [smith@station1 data]\$ getfacl newtextfile # file: newtextfile # owner: root # group: writers user::rwgroup:: r- group:apps:-w- #effective:-- mask::r- other::---

Which statement is true?

- A. Smith would not have any permissions on /data/newtextfile.
- B. Smith would have only read permission on /data/newtextfile.
- C. Smith would have only write permission on /data/newtextfile.
- D. Smith would have read and write permissions on /data/newtextfile.

### **Answer: B**

### **Questions: 33**

Identify two true statements about Yellowdog Updater Modified (YUM). (Choose two.)

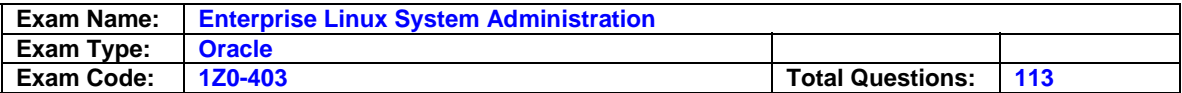

- A. It automatically resolves complex package dependencies.
- B. It can be made to ignore any package specified on the command line that is already installed.
- C. It cannot be used to remove a package when the errors regarding corrupted repository data occur.
- D. When used with the -y switch along with the update option, it prompts for the input to be either yes or no before updating every package on the system.

## **Answer: A, B**

### **Questions: 34**

As a Linux administrator, you notice that the /dev/sdb5 disk partition has the ext2 filesystem features as shown below:

resize inode filetype sparse super

You are not able to implement certain security aspects on the /dev/sdb5 disk partition. What would you do to add the features of ext3 filesystem as shown below without causing any damage to the existing data on disk? (Choose all that apply.) has\_journal

- A. The filesystem on the /dev/sdb5 disk partition should be tuned with the -O option to add the required features.
- B. The filesystem on the /dev/sdb5 disk partition should be tuned with -t option to convert to an ext3 filesystem.
- C. The filesystem on the /dev/sdb5 disk partition should be tuned with the -f option to convert it to the ext3 filesystem.
- D. The filesystem on the /dev/sdb5 disk partition should be tuned with the -j option to convert it to the ext3 filesystem.

# **Answer: A, D**

### **Questions: 35**

You are booting a Linux system and are at the Grand Unified Bootloader (GRUB) menu. The default runlevel specified in the /etc/inittab file is 5. You pass S as the kernel parameter to the GRUB. What is the effect of this on the system?

- A. init runs /sbin/sulogin when you enter the runlevel S.
- B. init takes the system to runlevel 1 and provides the root shell without requiring the password.
- C. The system does not have any effect and boots normally into the default runlevel specified in /etc/inittab
- D. init takes the system to runlevel 1, prompts for root's password and logs in only after the correct password is entered.

### **Answer: B**

### **Questions: 36**

You forgot the root password of the system. The single-user mode is also set to ask for the root password during login. You entered the rescue mode to fix this trouble and received an error as shown below:

Your system is mounted under the /mnt/sysimage directory. When finished please exit from the shell and your system will reboot.

-/bin/sh-3.00# passwd Changing password for user root. passwd: unable to start pam

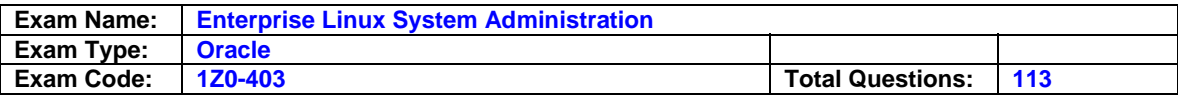

-/bin/sh-3.00#

What would you do to fix this error and change the root password successfully?

- A. Security Enhanced Linux (SELinux) should be disabled on the system.
- B. The /boot file system should be mounted on the /mnt/sysimage directory in rescue mode.
- C. The / (root) file system should be mounted on the /mnt/sysimage directory in rescue mode.
- D. The root environment should be changed to /mnt/sysimage using the chroot /mnt/sysimage command.

### **Answer: D**

#### **Questions: 37**

While configuring TCP Wrappers, you configured a rule for ssh connections. Accidentally, you have put the rule in both /etc/hosts.allow and /etc/hosts.deny files as shown below:

1. /etc/hosts.allow sshd: .example.com 2. /etc/hosts.deny sshd: .example.com

What is the result?

A. Only the SSH connections from other than the example.com domain would be denied.

B. Only the SSH connections from other than the example.com domain would be allowed.

C. All the SSH connections to the machine from the example.com domain would be denied.

D. All the SSH connections to the machine from the example.com domain would be allowed.

### **Answer: D**

#### **Questions: 38**

Which statements are true about Logical Volume Manager (LVM) Snapshots? (Choose all that apply.)

A. The LVM Snapshots cannot be created on active Logical Volumes.

- B. The dm\_mirror module should be loaded in the kernel to take LVM Snapshots.
- C. The dm\_snapshot module should be loaded in the kernel to take LVM Snapshots.
- D. The higher the rate of changes on the partition, the shorter the lifespan of the Snapshot.
- E. Reading data from the Snapshot Volume actually reads from the original LV, unless a copy-onwrite (CoW) copy exists in the Snapshot Volume's storage space.
- F. When a change is to be made to a file on a snapshotted file system, the original disk blocks are copied to the storage space allocated to the Snapshot Volume to preserve them.

# **Answer: C, D, E, F**

### **Questions: 39**

You have a dynamic host configuration protocol (DHCP) server configured to allocate IP addresses to all the systems in the network. However, for station1, which has a single interface eth0 you don't want the DHCP server to overwrite the /etc/resolv.conf file. How would you achieve this objective?

A. Add the IP address and the host name to the station1's /etc/hosts file.

- B. Add the entry BOOTPROTO=static to the /etc/sysyconfig/network-scripts/ifcfg-eth0 file.
- C. Add the line PEERDNS=no to the /etc/sysconfig/network-scripts/ifcfg-eth0 file of station1.
- D. Add the line PEERNTP=no to the station1's /etc/sysconfig/network-scripts/ifcfg-eth0 file.

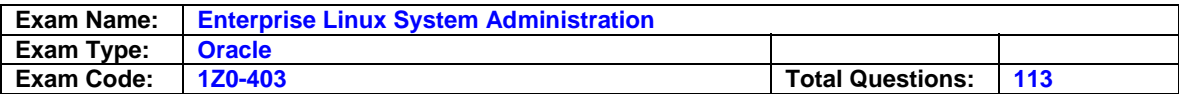

E. Add the line PEERNIS=no to the station1's /etc/sysconfig/network-scripts/ifcfg-eth0 file.

### **Answer: C**

#### **Questions: 40**

You want to configure the display login program to display the face browser of user accounts for system logon. Which two display managers support this feature? (Choose two.)

- A. gdm
- B. kdm
- C. twm
- D. xdm

### **Answer: A, B**

#### **Questions: 41**

The organization you work for wants to set up a new machine with Oracle Enterprise Linux and has three requirements:

- 1. The filesystem should be consistent.
- 2. The old data should not reappear in the files after an unclean shutdown.
- 3. The filesystem data should be written to the disk before metadata.

In order to meet these requirements, you have set the ext3 journaling mode as data=writeback.

Which requirements have you met?

- A. Only 1
- B. Only 2
- C. Only 3
- D. Both 1and 3
- E. Both 2 and 3
- F. Both 1 and 2
- G. All the three requirements are met.

# **Answer: A**

### **Questions: 42**

To tune the running kernel using sysctl, you issue the following command:

[root@server1]#sysctl -w "net.ipv4.ip\_forward=1" net.ipv4.ip\_forward=1 [root@server1]#

What would be the effect of this command on the system?

- A. The system temporarily stops IP packets forwarding.
- B. The system temporarily enables IP packets forwarding.
- C. The system stops IP forwarding packets even after a reboot.
- D. The system's Netfilter configuration is changed permanently.
- E. The system enables IP forwarding packets even after a reboot.
- F. The system's Netfilter configuration is changed but only until the next system reboot.

### **Answer: B**

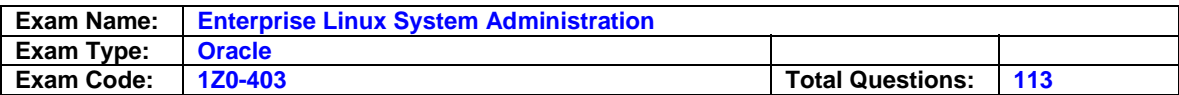

## **Questions: 43**

You want to probe the network segment so that you can determine which addresses are currently in use. Which three commands would you use to perform this task? (Choose three.)

A. arp

- B. dig
- C. mtr
- D. ping -b
- E. nslookup
- F. nmap -sP
- G. arping -D

# **Answer: D, F, G**

## **Questions: 44**

As a Linux administrator, you issue the authconfig command to bind a system station2 to the Network Information Service (NIS) domain ORADB on server1.example.com. Which statements are true about the changes that occur in station2? (Choose all that apply.)

- A. The /etc/pam.d/login file is modified to accept NIS logins.
- B. The /etc/pam.d/authconfig file is modified to accept NIS logins.
- C. The ypbind service is started up and is set to automatically start on reboot even if the status is off in SysV runlevels.
- D. The /etc/nsswitch.conf file is modified to specify that NIS should be used as a source of information for passwd, shadow, group, and hosts lookups.
- E. The /etc/pam.d/system-auth file is modified so that password change requests for NIS accounts are sent to the rpc.yppasswdd service of the master servers.

# **Answer: C, D, E**

### **Questions: 45**

You have created a new partition /dev/sdb5 on the disk. You are trying to mount it on /data and the system reports an error as shown below:

[root@server1 ~]# fdisk /dev/sdb Command (m for help): n First cylinder (2000-4870, default 2000): 3230 Last cylinder or +size or +sizeM or +sizeK (3230-4870, default 4870): +2000M Command (m for help): w . . . output omitted . . . [root@server1 ~]# fdisk -l | grep sdb5 /dev/sdb5 3230 3475 1959898+ 83 Linux [root@server1 ~]# mount /dev/sdb5 /data mount: special device /dev/sdb5 does not exist

What could be the solutions to overcome this error? (Choose all that apply.)

- A. The new partition created should be formatted with a new filesystem.
- B. The new partition created should be re-created because the starting cylinder is selected incorrectly.
- C. The new partition should be re-created because the /dev/sdb5 partition is created as an extended partition.
- D. The new partition information should be updated in the kernel partition table by a system reboot and a filesystem should be created on /dev/sdb5.

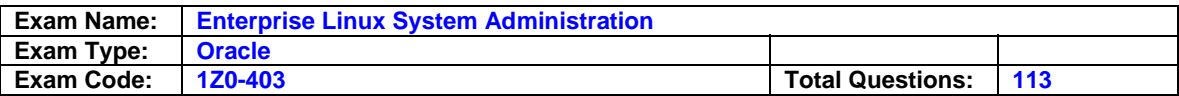

E. The new partition information should be updated in the kernel partition table using the partprobe command and a filesystem should be created on /dev/sdb5.

## **Answer: D, E**

### **Questions: 46**

You are trying to ping station2 on a remote network from station1 but results in an error as shown below:

[root@station1 ~]# ping station2 " Destination Host Unreachable or Destination Network Unreachable " [root@station1 ~]# ifconfig | grep Bcast inet addr: 152.68.168.1 Bcast: 152.68.168.255 Mask: 255.255.254.0

What steps would you perform to fix the error? (Choose all that apply.)

- A. Restart the network service on station1.
- B. Check the routing table for the NIC by using the route -n command.
- C. Load the appropriate NIC module along with the mii module on station1.
- D. Set the gateway of the machine to an IP address that could communicate with the remote network.

### **Answer: B, D**

#### **Questions: 47**

You work for XYZ organization and are setting up a new Linux box. The organization wants the user's data on the system to be safe even in the event of a crash of the root filesystem. Which step do you think would help the administrator achieve the organization objective?

A. Have /opt directory on its own filesystem with the filesystem being ext3.

- B. Have /home directory on its own filesystem with the filesystem being ext3.
- C. Have /var directory on its own filesystem and all other filesystems under / (root filesystem).
- D. Have /usr directory on its own filesystem and all other filesystems under / (root filesystem).

### **Answer: B**

### **Questions: 48**

You have station2 bound to the Network Information Service (NIS) domain ORACLE.The details of NIS users are given below:

[root@station2 ~] getent passwd | grep dsuser

dsuser1:\$1\$/QoTzvFO\$HkTuycI:502:504::/export/home/dsuser1:/bin/bash dsuser4:\$1\$GihPZiuQ\$F7rsdf.:505:507::/export/home/dsuser4:/bin/bash dsuser7:\$1\$qJhW.2dW\$5jbupTb:508:510::/export/home/dsuser7:/bin/bash dsuser2:\$1\$dzBGDBsP\$B/e5bua:503:505::/export/home/dsuser2:/bin/bash dsuser3:\$1\$dzBGDBsP\$B/e6Ng0:504:506::/export/home/dsuser2:/bin/bash dsuser5:\$1\$fMdDDu/b\$oX3L9P1:506:508::/export/home/dsuser5:/bin/bash dsuser6:\$1\$IoPZ/Xpb\$/iHrAt1:507:509::/export/home/dsuser6:/bin/bash

You want to prevent only the nisusers dsuser1 and dsuser2 from logging in to station2. Which configuration file on station2 would you modify to achieve this?

A. /etc/auto.misc B. /etc/pam.d/login

C. /etc/nsswitch.conf

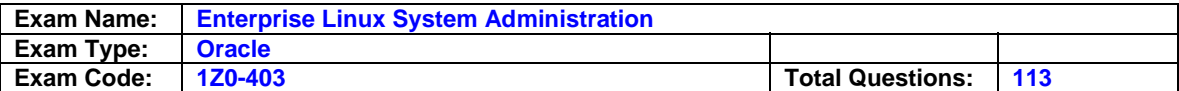

D. /etc/pam.d/authconfig

E. /etc/pam.d/system-auth

### **Answer: E**

### **Questions: 49**

You have a Logical Volume /dev/vg0/lv0 mounted on /data and /dev/vg0/lv1 mounted on /saves on station1. While trying to create a new Logical Volume lv2 in vg0, you encounter an error as shown below:

[root@station1 ~]# lvcreate -L +300M -n lv2 /dev/vg0 Maximum number of local volumes (2) reached in volume group vg0

How would you fix this issue to create a new Logical Volume successfully?

- A. The lvchange command with the -l option would add the number of Logical Volumes that could be added to the vg0 Volume Group.
- B. The vgconvert command with the -l option would add the number of Logical Volumes that could be added to the vg0 Volume Group.
- C. The vgextend command would extend the vg0 Volume Group to another Physical Volume so that more Logical Volumes could be created successfully.
- D. The vgchange command with the -l option would add the number of Logical Volumes that could be added to the vg0 Volume Group without unmounting existing mounted Logical Volumes.

### **Answer: D**

### **Questions: 50**

You are installing Oracle Enterprise Linux on a machine and are at the stage of swap filesystem creation. You want to ensure that swap contains twice the amount of RAM available in the system but do not know the total available memory. You can use the free command but do not have a prompt to execute the command. Which key combination would take you to a command prompt?

- A. [Ctrl]+[Alt]+[F2]
- B. [Ctrl]+[Alt]+[F3]
- C. [Ctrl]+[Alt]+[F4]
- D. [Ctrl]+[Alt]+[F1]

# **Answer: A**

### **Questions: 51**

You are working for ABC Corporation. The organization plans to set up a new Linux Server. The server has to meet the following requirements:

- 1. Deactivate IP forwarding.
- 2. Make the kernel ignore all the Internet Control Message Protocol (ICMP) type 0 messages.
- 3. Disable response to ICMP broadcasts.
- 4. Stop attackers from using the source routing to generate traffic that pretends to originate from inside the network.

The changes have to made persistent across reboots. To meet these requirements, you edit the /etc/sysctl.conf file and add the following entries:

 $net.jpv4.jp_forward = 0$ net.ipv4.icmp\_echo\_ignore\_all =  $0$ 

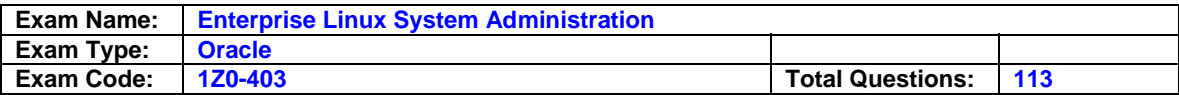

net.ipv4.icmp\_echo\_ignore\_broadcasts = 1 net.ipv4.conf.all.accept source route =  $1$ 

Which statement regarding the requirements is true in this context?

- A. Only requirement 4 is met.
- B. All four requirements are met.
- C. Only requirements 2 and 4 are met.
- D. Only requirements 1 and 3 are met.
- E. Only requirements 1,2 and 3 are met.

#### **Answer: D**

#### **Questions: 52**

You are logged in to server1 and want to allow remote connections to server1 through X Display Manager Control Protocol (XDMCP). You change the entry "Enable=false" to "Enable=true" in the "[xdmcp]" section of the gdm.conf configuration file.

To test the XDMCP configuration, you log in to station1 as smith and try to connect to server1 by using the following command:

[smith@station1]\$ X -query server1.example.com :1

What is the result?

- A. A connection to the gdm display manager on server1.example.com would be established using direct XDMCP.
- B. A connection to the xdm display manager on server1.example.com would be established using direct XDMCP.
- C. A connection to the gdm display manager on server1.example.com would be established using indirect XDMCP.
- D. A connection to the xdm display manager on server1.example.com would be established using indirect XDMCP.

### **Answer: A**

#### **Questions: 53**

As the root user, you edit the /etc/sysconfig/ntpd file on station1 and add the following line: OPTIONS="-D 2 -u ntp:ntp -p /var/run/ntpd.pid"

What can you infer from the entry?

- A. It helps in tracking station1's uptime.
- B. It stops the remote systems from resetting station1's time.
- C. It helps in troubleshooting the Network Time Protocol (NTP) daemon.
- D. It disables authentication so that NTP servers can update station1's time if there is a drift in the time between the two systems, without the need for a username and password.

### **Answer: C**

### **Questions: 54**

You have a PC-compatible floppy and want to use it to create a Grand Unified Bootloader (GRUB) boot floppy. You perform these steps on your Linux system in the order shown (with the /floppy directory existing on the local hard drive):

1. fdformat /dev/fd0

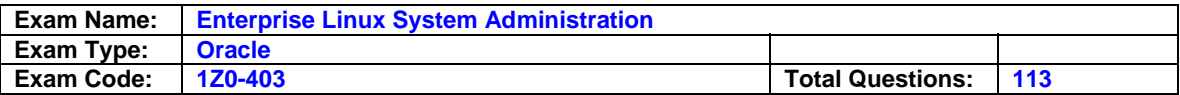

2. mkfs -t msdos /dev/fd0 3. mount -t msdos /dev/fd0 /floppy 4. mkdir -p /floppy/boot/grub 5. cp /boot/grub/stage\* /floppy/boot/grub 6. Invoke the grub shell and type the following commands at the prompt grub> root (fd0) grub> setup (fd0) grub> quit

What are the minimum steps required to accomplish the task?

A. Only 6 B. Only 4 and 5 C. 3, 4, 5 and 6 D. 1, 2, 4, and 5 E. 1, 2, 3, 4 and 5

### **Answer: A**

### **Questions: 55**

Your server is running without a reboot for more than a year and is suddenly showing a drift in the time with the hardware clock. As an administrator which two steps would you perform to synchronize both the clocks without using an external source? (Choose two.)

A. Use the date command to adjust the system clock.

- B. Use the rdate command to adjust the hardware clock.
- C. Use the ntpdate command to adjust the system clock.
- D. Use the hwclock command to change the hardware clock time.

# **Answer: A, D**

### **Questions: 56**

In which three situations is Grand Unified Bootloader (GRUB) the best choice as the boot loader? (Choose three.)

- A. When you want to boot from a network
- B. When there is a need for a serial console
- C. When you want to have a dual boot on the system
- D. When you want the support for journaling file system
- E. When you want to boot the system by just passing the kernel and the initrd files path at the boot prompt

# **Answer: A, B, E**

### **Questions: 57**

On finding the system to be running out of memory, you planned to increase the size of the swap space. You created a /data/myswap file and set up a swap area on that file. You want the swap space to have a priority value of 5 and that to be persistent across reboots. What would you do to accomplish this task? (Choose all that apply.)

- A. The priority value for /data/myswap swap file should be set while setting up the swap signature.
- B. The /data/myswap file should be made active with the swapon -as 5 /data/myswap command.
- C. The /data/myswap swap file should be made active with the swapon -p 5 /data/myswap command.

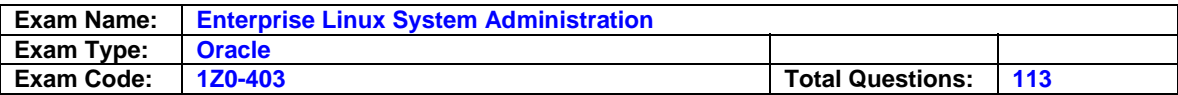

- D. The p=5 option should be appended to the mount options field of the /etc/fstab file for the /data/myswap entry to have the priority set at the boot time.
- E. The pri=5 option should be appended to the mount options field of the /etc/fstab file for the /data/myswap entry to have the priority set at the boot time.

### **Answer: C, E**

### **Questions: 58**

Your system is booted to a minimal recovery environment during system repair mode. The commands ps, pstree, and top are not giving outputs as required.

What would be the reason for this behavior of the commands?

- A. The shared memory would not be available when the system is in repair mode, and because these commands require the shared memory they would not work.
- B. The /sys file system is required by these commands to give the output and when the system is in repair mode, the /sys file system may not be mounted and available.
- C. The /proc file system is required by these commands to give the output and when the system is in repair mode, the /proc file system may not be mounted and available.
- D. The / (root file system), where all these commands exist, would not be mounted with enough permissions when the system is in repair mode to enable these commands to work as desired.

### **Answer: C**

### **Questions: 59**

View the Exhibit.

You want to restrict local login on the tty2 terminal and in the multiuser mode without networking, for all the users (including root). You edited the /etc/inittab file as shown in the Exhibit (only the edited part of the file is shown).

You rebooted the system to test the configuration. What is the result? (Choose two.)

# Id:3:initdefault:

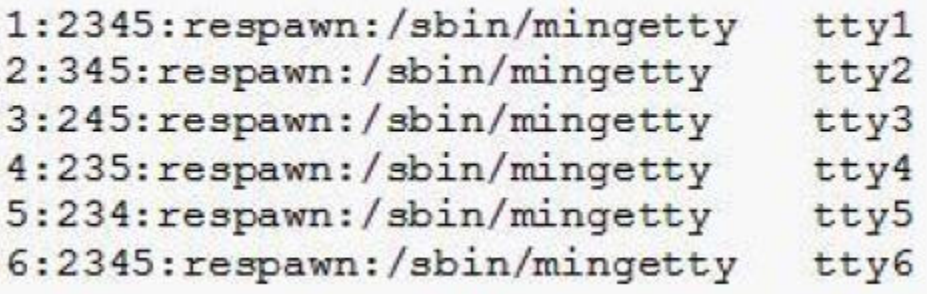

- A. The system boots to runlevel 3 and starts a mingetty on tty3 terminal.
- B. The system boots to runlevel 3 and starts a mingetty on tty2 terminal.
- C. The system boots to runlevel 3 and fails to start a mingetty on tty2 terminal.
- D. The system boots to runlevel 3 and fails to start a mingetty on tty3 terminal.
- E. The system boots to runlevel 3 and fails to start a mingetty on tty4 terminal.

**Answer: B, D** 

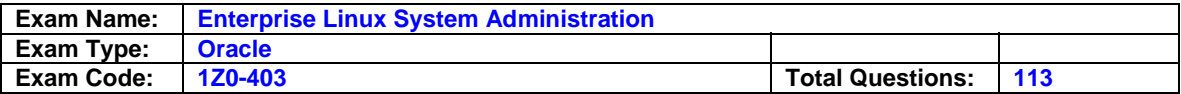

### **Questions: 60**

View the Exhibit.

You have the modules loaded on a system as shown in the Exhibit. You tried to remove the mii module and issued the rmmod -f mii command and the system reported:

ERROR: Removing 'mii': Resource temporarily unavailable Which two statements are true? (Choose two.)

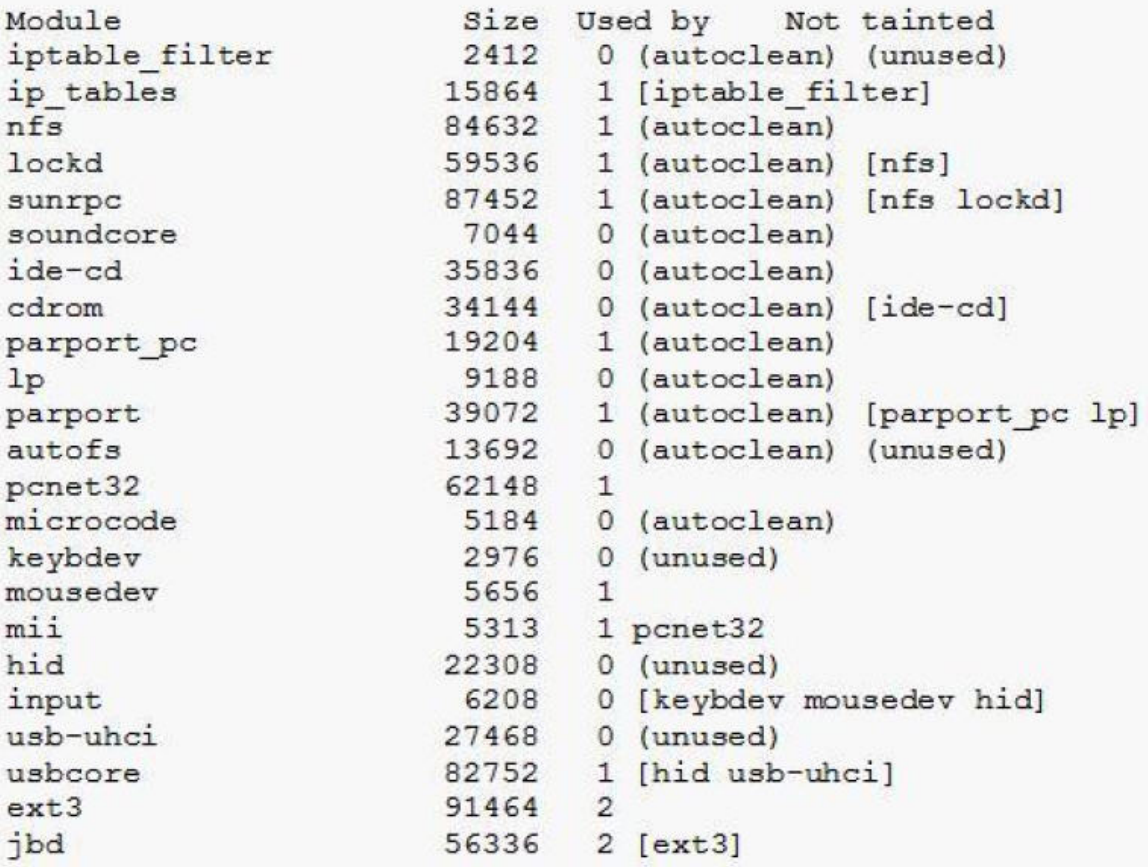

- A. The mii module could not be removed because the pcnet32 module is in use by the mii module.
- B. The modules that have the Used by value as 0 can only be removed as long as the kernel is running.
- C. The modules that have the Used by value as 1 only can be removed as long as the kernel is running.
- D. The pcnet32 module should be removed first because mii module is in use by the pcnet32 module.
- E. Only those modules that have the Used by value as greater than 1 can be removed as long as the kernel is running.

# **Answer: B, D**

### **Questions: 61**

As a Linux administrator, you have executed the commands as shown below:

[root@server1 ~]# useradd -g red smith

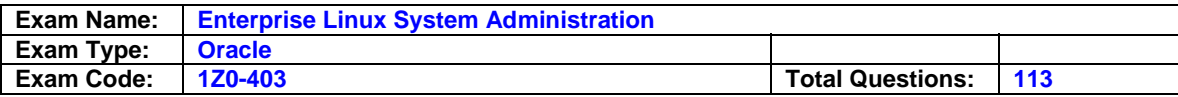

[root@server1 ~]# id smith uid=513(smith) gid=515(red) groups=515(red) [root@server1 ~]# groupadd -o -g 515 readers [root@server1 ~]# groupadd -o -g 512 writers [root@server1 ~]# usermod -G readers,writers,apps smith [root@server1 ~]# su - smith [smith@server1 ~]\$ touch file1 file2 [smith@server1 ~]\$ logout [root@server1 ~]# usermod -g apps smith [root@server1 ~]# groupdel red

What would be the group of file1 and file2 after executing all these commands?

A. Red

- B. Apps
- C. Smith
- D. Writers
- E. Readers

## **Answer: E**

#### **Questions: 62**

In which file the key combination [Ctrl]+[Alt]+[Delete] has been configured to make the system reboot?

- A. /etc/fstab
- B. /etc/inittab
- C. /etc/rc.local
- D. /etc/rc.sysinit

### **Answer: B**

#### **Questions: 63**

As a Linux administrator, you have issued the commands as shown below:

#logwatch --service ftpd-xferlog --range all --detail high --print --archives #logwatch --service pam\_pwdb --range yesterday --detail high --print

What is the purpose of executing these commands? (Choose all that apply.)

- A. To print login information for the previous day
- B. To print all password reset information for the previous day
- C. To print all FTP logins that are stored in all archived xfrerlogs
- D. To print all FTP errors that are stored in all current and archived xferlogs
- E. To print all FTP transfers that are stored in all current and archived xferlogs

### **Answer: A, E**

### **Questions: 64**

You have the /dev/vg0/lv0 Logical Volume mounted on the /data directory. You want to rename the Volume Group vg0 to vg00. You tried to rename the vg0 Volume Group and encountered an error as shown below:

 $[root@server1 ~ 4# df - h | green]$ /dev/mapper/vg0-lv0 194M 5.6M 179M 4% /data

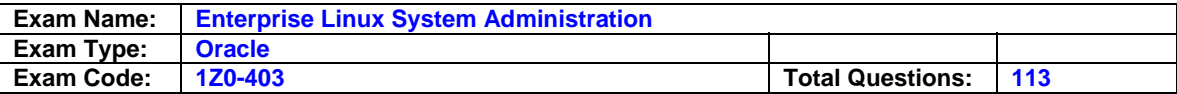

[root@server1 ~]# vgrename vg0 vg00 Volume group "vg0" still has active LVs [root@server1 ~]#

What would you do to fix this error and rename the vg0 Volume Group successfully with the vgrename command?

- A. Deactivate the vg0 Volume Group before renaming it.
- B. Remove the lv0 Logical Volume before issuing the vgrename command.
- C. Unmount the lv0 Logical Volume and invoke the vgrename command with the -f option.
- D. Unmount the lv0 Logical Volume and invoke the lvchange command with the -an option to deactivate it before issuing the vgrename command.

### **Answer: D**

### **Questions: 65**

Which statements are true about the ext3 filesystem? (Choose all that apply.)

- A. It has multiple journaling modes.
- B. It does not have metadata-only journaling.
- C. It has the writes scheduled every five seconds.
- D. It keeps track of the data that has been written to the hard disk.
- E. It can journal not only within the filesystem, but also to other writable block devices.
- F. Recovering the filesystem after an unclean shutdown depends on the size of the filesystem or the number of files.

## **Answer: A, C, D, E**

#### **Questions: 66**

The user smith on server1 is trying to switch to the root account by using the su command and it fails. The contents of the /etc/pam.d/su file are shown below:

[smith@server1 ~]# cat /etc/pam.d/su

#%PAM-1.0

auth sufficient /lib/security/\$ISA/pam\_rootok.so auth required /lib/security/\$ISA pam\_wheel.so use\_uid auth required /lib/security/\$ISA/pam\_stack.so service=system-auth account required /lib/security/\$ISA/pam\_stack.so service=system-auth password required /lib/security/\$ISA/pam\_stack.so service=system-auth session required /lib/security/\$ISA/pam\_selinux.so close session required /lib/security/\$ISA/pam\_stack.so service=system-auth session required /lib/security/\$ISA/pam\_selinux.so open session optional /lib/security/\$ISA/pam\_xuath.so

As a Linux administrator, what would you suggest to solve this problem?

- A. The user smith should have UID less than 500.
- B. The user smith should be added as a member of the wheel group.
- C. The Security Enhanced Linux (SELinux) on the system should be disabled.
- D. The user smith should be removed from the wheel system group because the group membership does not allow him to use su.
- E. The Pluggable Authentication Modules (PAM) control values of the modules checking the pam\_stack.so module should be changed to sufficient.

### **Answer: B**

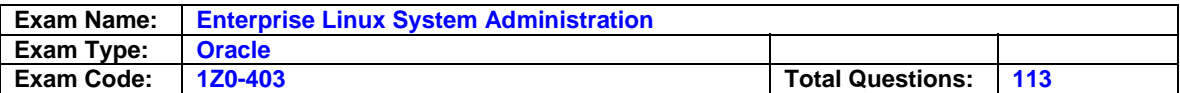

### **Questions: 67**

As a Linux administrator, you want to restrict the user smith from having more than two logins at the same time on the system. How would you do it?

- A. Set the value maxlogins to 2 in the /etc/security/limits.conf file for smith.
- B. Set the value maxlogins to 2 in the /etc/security/access.conf file for smith.
- C. Set the value maxsyslogins to 2 in the /etc/security/access.conf file for smith.
- D. Set the value maxsyslogins to 2 in the /etc/security/limits.conf file for smith.
- E. Set the value @smith 0 2 maxsyslogins in the /etc/security/limits.conf file.

## **Answer: A**

## **Questions: 68**

As a Linux administrator, you edited the /etc/auto.master and /etc/auto.misc files as shown below:

[root@station1 ~] cat /etc/auto.master /shares /etc/auto.misc --timeout=60 [root@station1 ~] cat /etc/auto.misc \* -rw,soft,intr server1.example.com:/shared/&

\* -rw,soft,intr server1.example.com:/home/&

Which statement is true?

- A. The autofs service on station1 would not be able to mount any of the shares.
- B. The share /home on server1 would be mounted on the /shares directory on station1.
- C. The share /shared on server1 would be mounted on the /shares directory on station1.
- D. The autofs service on station1 would mount both the shares on the /shares directory on station1.

### **Answer: A**

### **Questions: 69**

You are currently working in runlevel 3. The X server is configured correctly and the default runlevel is set to 5 in the /etc/inittab file. To find the default desktop you issue the following command:

[root@server1]#cat /etc/sysconfig/desktop [root@server1]# You find the file empty.

What will be the effect when you try to go to the runlevel 5?

- A. The system defaults to kdm and launch KDE.
- B. The system defaults to xdm and launch GNOME.
- C. The system defaults to gdm and launch GNOME
- D. The system will fail to log into the graphical mode.

# **Answer: C**

### **Questions: 70**

Which statement is true about checking the Logical Volume Manager (LVM) Snapshot statistics?

A. It could be checked using the dumpe2fs command.

- B. It could be displayed up-to-date after flushing the disk cache using the sync command.
- C. It could be checked using the lvdisplay command, after unmounting the Logical Volumes.

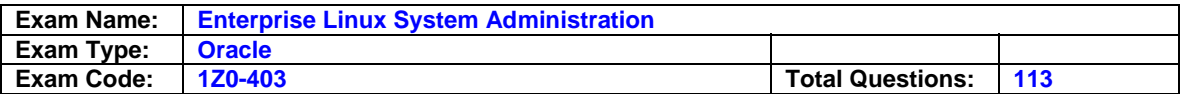

D. It could be checked using the lvm.static command, after unmounting the Logical Volumes.

### **Answer: B**

#### **Questions: 71**

Match the following file system attributes with their functions used for File Access Control Lists (FACLs) in Linux:

1) A a) File can be opened only in append mode for writing.

2) S b) File is automatically compressed on the disk by the kernel.

3) a c) File would not have a partial block fragment at the end of the file merged with other files.

4) c d) When a file is accessed, its atime record is not modified.

5) t e) File is not a candidate for backup when the dump program is run.

6) d f) Equivalent to sync mount option on a filesystem, here for a single file.

A. 1-a, 2-e, 3-d, 4-b, 5-c, 6-f B. 1-d, 2-c, 3-a, 4-b, 5-e, 6-f C. 1-a, 2-f, 3-d, 4-e, 5-c, 6-b D. 1-d, 2-f, 3-a, 4-b, 5-c, 6-e

### **Answer: D**

### **Questions: 72**

Which two statements are true about the ifconfig command? (Choose two.)

- A. It can be used to show only those interfaces that are active or up.
- B. If used without any argument, it prints the currently configured IP address for all the interfaces that are up.
- C. It can be used to temporarily enable or disable network interfaces without changing the current network onfiguration.
- D. It can be used in situations when you want to change the IP address of a system and make it persistent cross reboots.

### **Answer: B, C**

### **Questions: 73**

A normal user smith is created with 0022 as the default umask. All other ormal users have default umask 0002. What does it imply? (Choose all that apply.)

A. The umask value is changed in the /etc/bashrc file.

- B. The user smith is created with a private primary group.
- C. The user smith is created without a private primary group.
- D. The user smith is created with the User Private Group (UPG) scheme disabled.
- E. The /etc/login.defs file is configured for user smith to have 0022 as the default umask.

### **Answer: C, D**

#### **Questions: 74**

Which four statements are true about the process accounting commands? Choose four.)

A. The ac command uses the /var/log/wtmp file for logging user logins.

- B. The last command uses the /var/log/wtmp file to log login/reboot history.
- C. The accton file is normally executed at system bootup or shutdown via system init scripts.
- D. The ac command is normally executed at system bootup or shutdown via system init scripts.
- E. The lastcomm command uses the /var/log/wtmp file to log commands executed by users.

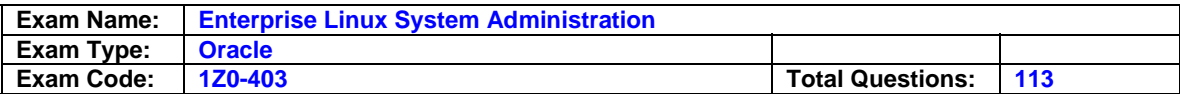

F. The lastcomm command uses the /var/account/pacct file to log commands executed by users.

## **Answer: A, B, C, F**

### **Questions: 75**

Which statements are true about Logical Volume Manager (LVM) in Linux? (Choose all that apply.)

A. The root filesystem / can be installed on a Logical Volume.

- B. The LVM does not have built-in support for striping and mirroring.
- C. Two Volume Groups can be merged together to form a single Volume Group.
- D. The Logical Volumes can be extended without even unmounting the filesystems.
- E. Physical Volumes can be added as well as removed from an existing Volume Group.

## **Answer: A, C, D, E**

#### **Questions: 76**

You made a mistake in the crontab entry of issuing the nonexistent command /sbin/shuttdown instead of /sbin/shutdown.

What happens upon execution of the command? (Choose all that apply.)

- A. The error messages upon execution of the nonexistent command would be logged to the /var/log/cron file.
- B. The error messages upon execution of the nonexistent command would be logged to the /var/log/messages file.
- C. The logwatch would send an e-mail to the user, using the crond daemon, with the message "/bin/sh : /sbin/shuttdown: No such command".
- D. The logwatch would send an e-mail to the user, using the crond daemon, with the message "/bin/sh : /sbin/shuttdown: No such file or directory".
- E. The logrotate would send an e-mail to the user, using the crond daemon, with the message "/bin/sh : /sbin/shuttdown: No such file or directory".

### **Answer: A, D**

### **Questions: 77**

Which two statements are true about the group owner of a process? (Choose two.)

- A. The real group owner of a process is the group to which the file belongs.
- B. The real group owner of a process is the primary group of the user who started the process.
- C. The effective group owner of a process changes according to the group of the files that the process deals with.
- D. The effective group owner of a process is usually the primary group of the user who started the process even if the SGID access mode has been applied to the file.
- E. The effective group owner of a process is u sually the primary group of the user who started the process, except when SGID access mode hasbeen applied to the file.

### **Answer: B, E**

### **Questions: 78**

Match the Netfilter connection states with their definitions:

- 1) NEW a) The packet is bogus.
- 2) RELATED b) The packet matches an ongoing communication.
- 3) INVALID c) The packet is not a direct part of a tracked connection.

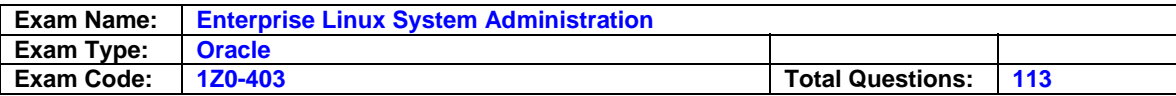

4) ESTABLISHED d) No match in Netfilter's connection-tracking state engine.

A. 1-d, 2-c, 3-a, 4-b B. 1-c, 2-b, 3-d, 4-a C. 1-b, 2-c, 3-a, 4-d D. 1-b, 2-a, 3-d, 4-c

### **Answer: A**

### **Questions: 79**

Match the rpm commands with their functions: Command Functionality

1) rpm -U a) removes an existing package

- 2) rpm -F b) upgrades an existing package, and installs a new package if it is not already installed
- 3) rpm -i c) causes the package to be upgraded only if it is already installed but not to be installed if it is not currently installed
- 4) rpm -e d) keeps the existing package and installs a new one

A. 1-b, 2-c, 3-d, 4-a B. 1-b, 2-a, 3-c, 4-d C. 1-c, 2-d, 3-a, 4-b D. 1-c, 2-b, 3-d, 4-a

#### **Answer: A**

#### **Questions: 80**

You set userquota on the /home file system on station1.example.com. All users on the system use quota successfully. You have created a new user smith and set userquota by using the setquota smith 51200 61440 0 0 /home command. smith is able to create files in excess of these limits and when you enter the quota smith command, the system reports: Disk quotas for user smith (uid 555) : none

What would you do to fix this problem and set the quota successfully for smith without causing any changes to the existing quotas of other users?

- A. Run the quotaon /home command to set quota on for the /home file system.
- B. Run the edquota -u smith command to set quota for smith on the /home file system.
- C. Run the quotacheck command with the -c option on the /home file system to update the aquota.user database file.
- D. Run the quotacheck command with the -b option on the /home file system to update the aquota.user database file.
- E. Run the quotacheck command with -cmu options on the /home file system after removing the aquota.user file that exists.

### **Answer: D**

#### **Questions: 81**

Identify two true statements about Common Unix Printing System (CUPS). (Choose two.)

- A. It does not have x509 certificates support.
- B. It does not support Web-based administration.
- C. It supports PostScript Printer Definition (PPD) files.
- D. It can be used to print jobs confidentially over secure sockets layer (SSL).

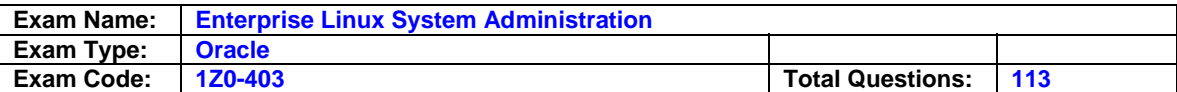

## **Answer: C, D**

## **Questions: 82**

Which two statements are true about User Datagram Protocol (UDP)? (Choose two.)

- A. It uses internet protocol (IP).
- B. It is a connectionless protocol.
- C. It is a connection-oriented protocol.
- D. It provides data integrity at the transport layer.

# **Answer: A, B**

### **Questions: 83**

Which three statements are true about /etc/at.allow and /etc/at.deny files? (Choose three.)

- A. If only the /etc/at.deny file exists, all users are denied from using at, except the root user.
- B. If /etc/at.allow and /etc/at.deny files do not exist, all users are permitted to use at.
- C. If /etc/at.allow and /etc/at.deny files do not exist, only the root user is permitted to use at.
- D. If only the /etc/at.allow file exists, only the users whose names are listed in the /etc/at.allow file are allowed to use at.
- E. If /etc/at.allow and /etc/at.deny files exist, only the users whose names are listed in /etc/at.allow would be allowed to use at.

# **Answer: C, D, E**

## **Questions: 84**

Which two statements are true about the /etc/exports entry given below? (Choose two.) /export/setup station1 (rw,no\_root\_squash)

- A. The network file system (NFS) service would not let station1 to write on the /export/setup share.
- B. The NFS service would grant all other machines read and write access without squashing the root privileges except station1.
- C. The NFS protocol on the server requires that requests from station1 should originate on an internet port greater than port 1024.
- D. The NFS protocol on the server would reply to requests from station1 only after any changes made by that request have been committed to stable storage (/export/setup).

# **Answer: A, B**

### **Questions: 85**

You set the SELinux policy as SELINUXTYPE=targeted. What implications does it have on different applications? (Choose all that apply.)

- A. Only targeted network daemons are protected.
- B. Separate types are defined for most commands and services.
- C. Full SELinux protection would be applicable for all the daemons and applications.
- D. Applications that do not have any policy defined would run in the unconfined t domain.
- E. Applications that do not have any policy defined would be denied access to the rest of the system.

### **Answer: A, D**

## **Questions: 86**

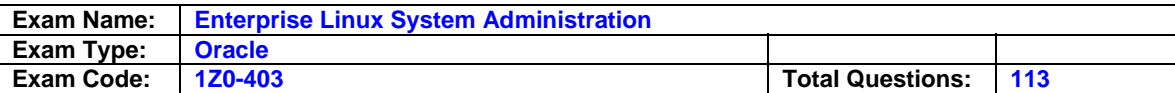

The system you logged in is running in runlevel 5. You want to customize X and want to have a consistent environment regardless of how X is started. Which step is recommended?

- A. Delete the ~/.Xclients file and use the ~/.xinitrc file.
- B. Delete  $\sim$ /. Xclients and  $\sim$ /. xsession and use the  $\sim$ /. xinitrc file.
- C. Delete ~/.xinitrc and ~/.xsession and use the ~/.Xclients file.
- D. Delete ~/.xinitrc and ~/.Xclients and use the ~/.xsession file.
- E. Delete the  $\sim$ /. Xclients file and use both  $\sim$ /. xinitrc and  $\sim$ /. xsession files.

### **Answer: C**

#### **Questions: 87**

Which three statements are true regarding the /etc/rc.sysinit boot script? (Choose three.)

- A. It sets up the system clock.
- B. It configures kernel parameters.
- C. It does not configure swap space.
- D. It is read before the /etc/inittab file by init.
- E. It saves dmesg content to the /var/log/dmesg file.

# **Answer: A, B, E**

#### **Questions: 88**

You are working as the system administrator for a company that specializes in handling network and systems security. The company has a new client who wants to set up a secure network having the IP range 10.100.0.0/24.

The client has the following requirements:

1. Change the chain policies for all chains in the filter table to DROP.

2. Add rules to allow connection-tracked traffic (that is, stateful rules) to be accepted.

What are the minimum steps required to meet the client's requirement? (Choose all that apply.)

- A. iptables -P INPUT DROP
- B. iptables -P FORWARD DROP
- C. iptables -P OUTPUT DROP
- D. iptables -A INPUT -i lo -j ACCEPT
- E. iptables -A OUTPUT -o lo -j ACCEPT
- F. iptables -A INPUT -m state --state ESTABLISHED,RELATED -j ACCEPT
- G. iptables -A OUTPUT -m state --state ESTABLISHED,RELATED -j ACCEPT

### **Answer: A, B, C, F, G**

### **Questions: 89**

As a Linux administrator, you bulk imported a set of normal user accounts from the newaccts.txt file by using the newusers command. Which two statements are true about this process? (Choose two.)

- A. The private primary group would be created for each user by default.
- B. The /etc/passwd and /etc/shadow files are only updated using the newusers command.
- C. The contents of the /etc/skel directory would be automatically copied to the user's home directories.
- D. The passwords for the user accounts would be stored in the /etc/shadow file in the MD5 format by default.

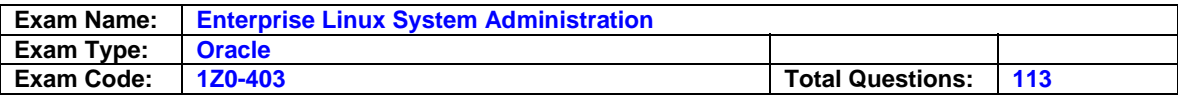

E. The passwords for the user accounts would be stored in the /etc/shadow file in the crypt format by default.

### **Answer: A, E**

**Questions: 90** 

View the Exhibit.

While booting the Linux machine you encounter the error as shown in the Exhibit. What could be the eason for the error?

Booting command-list

```
root (hd0,0) Filesystem type is ext2fs, partition type 0x83
Kernel /vmlinuz-2.6.9-42.0.0.0.1. Elsmp ro root=LABEL=/ rhgb quiet
[Linux-bzImage, setup=0x1400, size=0x15f468]
initrd /initrd-2.6.9-42.0.0.0.1.Elsmp.img
```
Error 15: File not found

- A. The /etc/fstab file is missing.
- B. The initial ram disk file is missing.
- C. The /etc/inittab file is missing.
- D. The kernel image path entry in /boot/grub/grub.conf is missing.
- E. The entry corresponding to the root file system in the /etc/fstab file is misconfigured.

#### **Answer: B**

#### **Questions: 91**

You have a problem with the Initial Program Loader (IPL) and you enter the Linux rescue environment to fix the issue. You issued the following command:

grub-install /dev/sda The command exits with an error as shown below: dev/sda doesnot have any corresponding BIOS drive

You examined the /boot/grub/device.map file and it contains the text as shown below: (fd0) /dev/fd0 (hd0) /dev/sdb

What would you do to fix this problem? (Choose all that apply.)

A. Run grub-install --recheck /dev/sda to refresh the /boot/grub/device.map file.

- B. Remove the /boot/grub/stage1 file and execute the grub-install /dev/sda command.
- C. Remove the /boot/grub/grub.conf file and execute the grub-install /dev/sda command.
- D. Remove the /boot/grub/device.map file and execute the grub-install /dev/sda command.
- E. Remove the "fd0 /dev/fd0" line from the /boot/grub/device.map file and execute the grub-install /dev/sda command.

#### **Answer: A, D**

#### **Questions: 92**

How is logwatch started even if it is not listed in the crontab -l output for the root user?

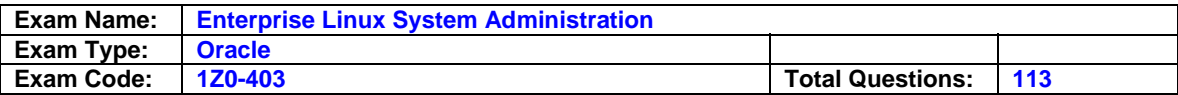

- A. /etc/log.d/scripts/logwatch.pl is automatically run as per the soft link 00-logwatch in the /etc/cron.daily directory.
- B. /etc/log.d/scripts/logwatch.pl is automatically run as per the soft link 00-logwatch in the /etc/cron.d directory.
- C. /etc/log.d/scripts/logwatch.pl is automatically run as per the soft link 00-logwatch in the /etc/cron.hourly directory.
- D. /etc/log.d/scripts/logwatch.pl is automatically run as per the logrotate script in the /etc/cron.daily directory.

### **Answer: A**

#### **Questions: 93**

Which two statements are true about an X server? (Choose two.)

- A. Multiple X servers can be run on the same host.
- B. The first X server on a remote host listens on port 6000.
- C. The first X server on a remote host listens on port 6001.
- D. Only a single X server can run on a machine at any given point of time.

### **Answer: A, B**

### **Questions: 94**

View the Exhibit.

The console user smith complained to you that once he boots the system, he sees a welcome screen (none) login: but is not able to log in. As a Linux administrator, how would you fix this error and boot the system normally?

```
Enterprise Linux AS release 4 (October Update 4)
Kernel2.6.9-42.0.0.0.1.EL on an i686
```

```
INIT: cannot execute "/etc/X11/prefdm"
INIT: cannot execute "/etc/X11/prefdm"
INIT: cannot execute "/etc/X11/prefdm"
INIT: cannot execute "/etc/X11/prefdm"
INIT: cannot execute "/etc/X11/prefdm"
INIT: cannot execute "/etc/X11/prefdm"
INIT: cannot execute "/etc/X11/prefdm"
INIT: cannot execute "/etc/X11/prefdm"
INIT: cannot execute "/etc/X11/prefdm"
INIT: cannot execute "/etc/X11/prefdm"
INIT: Id "x" respawning too fast: disabled for 5 minutes
(none) login:
```
- A. Enter the Linux rescue mode and reinstall the bash package.
- B. Enter the Linux rescue mode and check the /etc/securetty file.
- C. Enter the Linux rescue mode and check the integrity of the /etc/fstab file.
- D. Enter the Linux rescue mode and check the integrity of the /etc/inittab file.
- E. Enter the Linux rescue mode and reinstall the initscripts rpm if required to restore /etc/X11/prefdm to its original state.

**Answer: A** 

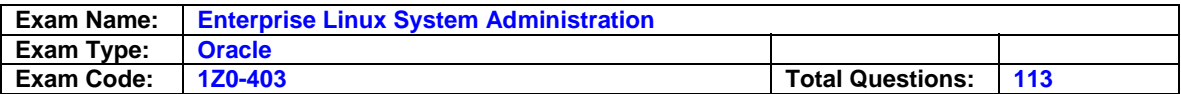

### **Questions: 95**

You have a heterogeneous network of computers with UNIX, Linux, and Microsoft Windows. You have to set up a new printer.The following requirements have to be met:

- 1. The printer should be able to print jobs irrespective of the machine and its operating system.
- 2. Allow confidential print job submission over secure sockets layer (SSL).
- 3. Limit the number of copies to 100 per user.
- 4. Make the printer available immediately.

You perform the following steps:

- a. Install the printer using Common Unix Printing System (CUPS).
- b. Edit the /etc/cups/cupsd.conf file and add the entry MaxCopies =  $100$
- c. Execute the following command chkconfig cups on

Which requirements have been met?

A. 1 through 4 B. Only 1 and 3 C. Only 1, 3 and 4 D. Only 1, 2 and 3

## **Answer: D**

### **Questions: 96**

You are working for an XYZ company and have to set up a new Linux machine. You are configuring some services.

You perform the following steps:

- 1. Edit /etc/xinetd.d/telnet and find the line disable = yes and replace it with disable = no.
- 2. Issue the chkconfig krb5-telnet off command.
- 3. Restart the xinetd service. service xinetd reload

You reboot the system to the full multiuser mode with networking to test the configuration.

What is the effect of this configuration on the machine?

- A. The telnet service would be available only in runlevel 5.
- B. The telnet service would not be available in any runlevel.
- C. The telnet service would be available in all runlevels where the xinetd service is available.
- D. The telnet service would be available only through Kerberos 5 authentication in all runlevels.
- E. The telnet service would be available in all runlevels even if the xinetd service is not available.

### **Answer: C**

### **Questions: 97**

Which statements are true about the actions field in the /etc/syslog.conf file? (Choose all that apply.)

- A. The action field identifies how the log rotation is used.
- B. The action field names a facility and a priority level.
- C. The asterisk (\*) value for action tells syslogd to write the message to all the logged-in users.

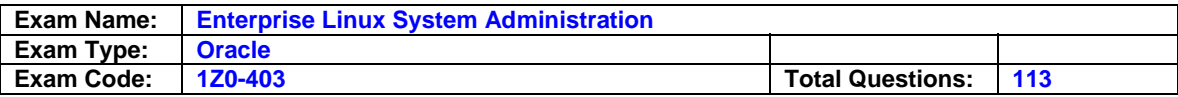

- D. The action field could contain values (debug, info, notice, warn, err, crit, alert, emerg, and so on).
- E. The file names can be listed in the action field, specifying the location of the files to which the selected message should be written.
- F. The usernames can be specified in the action field and the syslogd daemon would write to the terminals owned by that user if the user is logged in.

# **Answer: C, E, F**

### **Questions: 98**

Note the commands given below:

[root@server1 ~]# mkdir /projects [root@server1 ~]# chgrp apps /projects [root@server1 ~]# usermod -G red,blue smith [root@server1 ~]# mkdir -p /projects/{red,blue} [root@server1 ~]# chmod -R 2770 /projects/\* [root@server1 ~]# chrgp red /projects/red [root@server1 ~]# id smith uid=537(smith) gid=511(apps) group=511(apps),541(red),542(blue)

What would be the default group of files and directories inside the /projects/red directory created by user smith?

A. Red

- B. Blue
- C. Apps
- D. Smith

# **Answer: A**

### **Questions: 99**

Which two statements correctly define Virtual Network Computing (VNC)? (Choose two.)

- A. It is a client/server application.
- B. It does not provide any protection to remote X connections.
- C. It allows entire desktops to be displayed and controlled remotely.
- D. It is used to connect to a remote Linux machine only from a Linux machine.

### **Answer: A, C**

### **Questions: 100**

You have a file1 file and the type of the file is shown below:

 $[root@server1 ~ 4# file file1]$ disk1: ISO 9660 CD-ROM file system data 'Enterprise disc 1 2006-10-26 ' (bootable)

What would you do to access the contents of the /root/file1 file?

- A. The mount command with the loop option would mount the /root/file1 disk image file on a directory.
- B. The mount command with the bind option would mount the /root/file1 disk image file on a directory.
- C. The mount command with the rbind option would mount the /root/file1 disk image file on a directory.

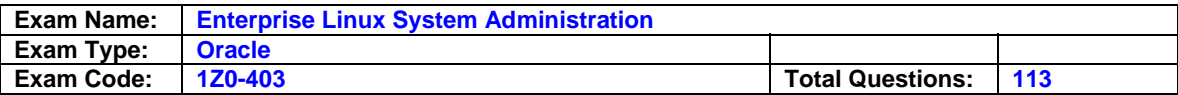

D. The mount command with ro,user,noauto,and unhide options would mount the /root/file1 disk image file on a directory.

### **Answer: A**

### **Questions: 101**

The first 446 bytes of the Master Boot Record (MBR) on station1 are damaged and you are not able to boot the system. You have the /dev/sda3 disk partition as the /boot file system. You are in the rescue environment. You tried the grub-install command but you are not able to fix this error using this command. The grub-install command takes a long time to execute and then displays the following message:

"Probing devices to guess BIOS drives, This may take a long time."

What would you do to recover 446 bytes, without using the grub-install command?

- A. Enter the grub command to get the grub prompt, and then issue the commands grub> root (hd0,3) grub> setup (hd0)
- B. Enter the grub command to get the grub prompt, and then issue the commands grub> root (hd0,0) grub> setup (hd0)
- C. Enter the grub command to get the grub prompt, and then issue the commands grub> root (hd0,1) grub> setup (hd0)
- D. Enter the grub command to get the grub prompt, and then issue the commands grub> root (hd0,2) grub> setup (hd0)

# **Answer: D**

### **Questions: 102**

You want to install the ieee80211 module on your Linux system. While building the module, you receive the following error:

Make [2]: \*\*\* [ieee 80211-1.2.17/ieee80211\_module.o] Error 1 Make [1]: \*\*\* [\_module\_/ieee80211-1.2.17] Error 2 Make [1]: Leaving directory ?usr/src/kernels/2.6.9-42.0.0.0.1.EL-i686 Make: \*\*\* [modules] Error 2

What do you infer from this error?

- A. The ieee80211 module conflicts with the current kernel version.
- B. The dependency modules for ieee80211 are not installed on the system.
- C. The ieee80211 module given is not supported by the machine architecture.
- D. The kernel source package, which must be installed to compile external device drivers, is not installed on the system.

### **Answer: D**

#### **Questions: 103**

You have Oracle Enterprise Linux installed on a Small Computer System Interface (SCSI) drive and have the Grand Unified Bootloader (GRUB) configured as shown below:

root (hd0,0)

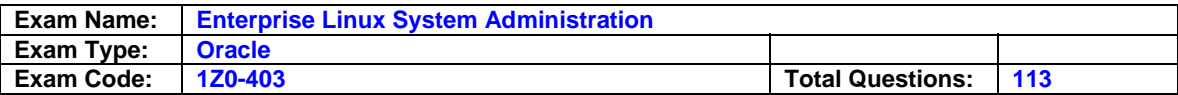

Kernel /vmlinuz-2.6.9-42.0.0.0.1.Elsmp ro root=LABEL=/ rhgb quiet initrd /initrd-2.6.9-42.0.0.0.1.Elsmp.img

The ID of the SCSI drive has been changed.

What is the impact of this on the system operation?

- A. The system still boots because the system uses root=LABEL=/ syntax.
- B. The system would fail to boot because the change in the ID of the SCSI drive would affect the kernel path.
- C. The system would fail to boot because the change in the ID of the SCSI drive would affect the initrd path.
- D. The system would fail to boot because the change in the ID of the SCSI drive would corrupt the /etc/inittab file making it unbootable.

## **Answer: A**

## **Questions: 104**

The contents of /etc/pam.d/su file on a system are shown below.

[root@server1 ~]# cat /etc/pam.d/su #%PAM-1.0 auth sufficient /lib/security/\$ISA/pam\_rootok.so auth sufficient /lib/security/\$ISA pam\_wheel.so trust use\_uid #auth required /lib/security/\$ISA pam\_wheel.so use\_uid auth required /lib/security/\$ISA/pam\_stack.so service=system-auth account required /lib/security/\$ISA/pam\_stack.so service=system-auth password required /lib/security/\$ISA/pam\_stack.so service=system-auth session required /lib/security/\$ISA/pam\_selinux.so close session required /lib/security/\$ISA/pam\_stack.so service=system-auth session required /lib/security/\$ISA/pam\_selinux.so open session optional /lib/security/\$ISA/pam\_xauth.so

Which statement is true?

- A. All normal users would be prohibited from using the su command to switch to root's account.
- B. All members of the wheel group would be prohibited from using the su command to switch to root'saccount.
- C. All members of the wheel group would be able to use the su command to switch to root's account only by supplying the root password.
- D. All members of the wheel group would be able to use the su command to switch to root's account without even supplying the root password.

# **Answer: D**

### **Questions: 105**

You want to override the default runlevel 5 at the next system reboot and want the system to boot to multiuser mode but with a text-mode login. You want the change to be temporary. What would you do to achieve this task?

A. Pass runlevel 3 as the kernel parameter to the GRUB boot menu.

- B. Edit the /etc/inittab file and replace the default runlevel with 3.
- C. Execute the init 3 command to bring the system to the required runlevel.
- D. Pass runlevel 3 as the parameter to initrd at the Grand Unified Bootloader (GRUB) boot menu.

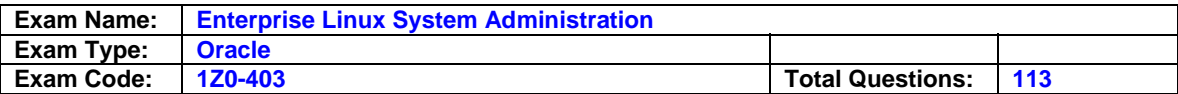

### **Answer: A**

### **Questions: 106**

Which three statements are true about the format of the /etc/sudoers file? (Choose three.)

- A. The /etc/suoders file cannot be used across networks.
- B. The NOPASSWD keyword provides access without prompting for the password.
- C. A single line in the /etc/sudoers file can have a maximum of five usernames.
- D. Groups are the same as user groups and are differentiated from regular users by a % at the beginning.
- E. sudo assumes that the /etc/sudoers file would be used across the network and, therefore, offers the option to specify the names of the servers that would use it.

## **Answer: B, D, E**

#### **Questions: 107**

During the installation of Oracle Enterprise Linux, you want to customize the packages to be installed. You select one of the package groups that has both base and optional packages. Which statement about the packages is true?

- A. Only the optional packages would be installed.
- B. All the base packages and the optional packages would be installed.
- C. The selection of a base package does not depend on an optional package.
- D. Only the base packages and the auto selected optional packages would be installed.

### **Answer: D**

### **Questions: 108**

You have issued the commands as shown below:

[root@server1]# parted /dev/sdb Using /dev/sdb (parted) mkpartfs p ext2 1 250

What is the purpose of issuing these commands?

- A. To format the first partition on /dev/sdb with an ext2 filesystem
- B. To create a primary partition /dev/sdb1 with a journaling filesystem
- C. To create a partition using cylinders from 250 with an ext2 filesystem
- D. To create a primary partition /dev/sdb1 using cylinders 1 through 250 with an ext2 filesystem

# **Answer: D**

### **Questions: 109**

Note the contents of the /etc/nologin file and the /etc/pam.d/login file on server1:

[root@server1 ~]# cat /etc/nologin Bob smith [root@server1 ~]# cat /etc/pam.d/login #%PAM-1.0 auth required pam\_securetty.so auth required pam\_stack.so service=system-auth auth sufficient pam\_nologin.so account sufficient pam\_stack.so service=system-auth password required pam\_stack.so service=system-auth

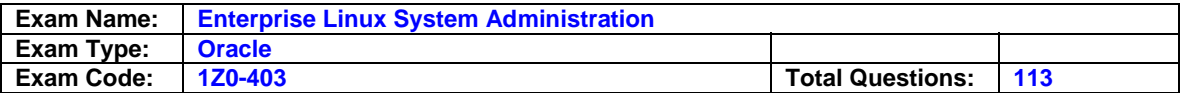

Which statement is true about users?

- A. Only the root user can login to the system.
- B. Only users bob and smith would not be able to login to the system.
- C. All users, including the root user, would be permitted to login to the system.
- D. All users, including the root user, would be restricted from login to the system.

### **Answer: C**

#### **Questions: 110**

You have the redundant array of independent disks (RAID) device /dev/md0 mounted on /data to store some critical system files. While watching the /var/log/messages log file, you found the following kernel log message:

Apr 25 22:09:59 server1 kernel: raid1: Disk failure on sdb5, disabling device. Apr 25 22:09:59 server1 kernel: Operation continuing on 1 devices Apr 25 22:09:59 server1 kernel: md: md0: sync done.

You opened the /proc/mdstat file to check the RAID statistics as shown below: [root@server1 ~]# cat /proc/mdstat Personalities : [raid1] md0 : active raid1 sdb6[1] sdb5[2](F) 297088 blocks [2/1] [\_U] unused devices: <none> [root@server1 ~]#

Which two statements are true? (Choose two.)

- A. The RAID array is destroyed because one disk partition has failed and the entire data on the disk would be lost.
- B. The RAID array could be restored back to the high availability state using a new RAID disk partition replacing the faulty one.
- C. The RAID array would not synchronize with the newly created files and directories after the failure, even if the array is re-created.
- D. The faulty RAID device, /dev/sdb5, could be replaced with a new RAID disk partition and RAID array would be regenerated with the new disk partition after synchronizing with the /dev/sdb6 RAID disk.

### **Answer: B, D**

#### **Questions: 111**

You have logged into station1 as the normal user smith. To know the current date and time, you issue the date command. Which two statements about the date command are true? (Choose two.)

- A. By default, it can be used by smith to format the output.
- B. It depends on the system clock to retrieve the information.
- C. By default, it can be used by smith to adjust the system clock.
- D. It depends only on the hardware clock to retrieve the information.

### **Answer: A, B**

## **Questions: 112**

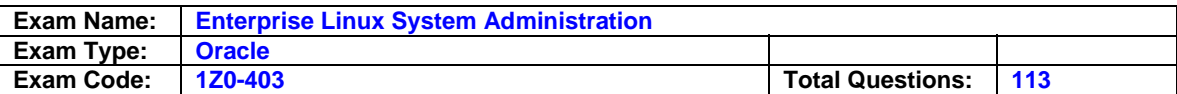

As a Linux administrator, you want to send daily notification e-mails to all users on station1 who exceed their disk quotas. Which three steps would enable you to accomplish this task? (Choose three.)

- A. The crond service must be running.
- B. The root user should have a crontab set to report quota limits.
- C. The customized notification should be inserted in the /etc/quotatab file.
- D. The customized notification should be inserted in the /etc/warnquota.conf file.
- E. The /usr/sbin/warnquota should be soft linked to/etc/cron.daily directory.

# **Answer: A, D, E**

### **Questions: 113**

Which statements are true about the shared directories defined in the /etc/exports file?(Choose all that apply.)

- A. One line per exported file system
- B. No wildcard character \* in machine names
- C. Shares default to "sync" and "no subtree check"
- D. Shares default to "read only" and "root squashed"
- E. Requires the RPC service (the portmap daemon) to be running
- F. Can limit connections by IP address or Fully Qualified Domain Name (FQDN)

# **Answer: A, D, E, F**

# **End of Document**